# **e-Doręczenia dla przedsiębiorców**

Korespondencja z urzędami zyskuje nowe, przyjazne oblicze. Zamiast osobistych wizyt w urzędzie, wypełniania druczków, odbierania listów poleconych i archiwizowania papierowej korespondencji, wybierz e-Doręczenia, czyli usługę rejestrowanego doręczenia elektronicznego.

- Co to sa e-Doreczenia
- [Kto musi mieć skrzynkę do e-Doręczeń](https://www.biznes.gov.pl/pl/portal/004495#2)
- [Kto może założyć skrzynkę do e-Doręczeń na Biznes.gov.pl](https://www.biznes.gov.pl/pl/portal/004495#3)
- [Kiedy przedsiębiorca musi mieć skrzynkę do e-Doręczeń](https://www.biznes.gov.pl/pl/portal/004495#4)
- [Regulamin publicznego dostawcy i ogólne warunki usługi](https://bip.poczta-polska.pl/regulamin-purde-i-puh/)

### **Co to są e-Doręczenia**

e-Doręczenia to usługa, która umożliwia **wysyłanie i odbieranie korespondencji elektronicznie**, ze skutkiem równoważnym z listem poleconym za potwierdzeniem odbioru.

Możesz wysłać i odebrać elektroniczny "list polecony" każdego dnia, o dowolnej porze, z dowolnego miejsca, za pomocą różnych narzędzi (komputera, tabletu, smartfona).

Firmy zarejestrowane w **CEIDG** oraz w **KRS** korzystają ze skrzynki do e-Doręczeń w Koncie Przedsiębiorcy na Biznes.gov.pl.

Sprawdź, [jak założyć Konto Przedsiębiorcy na Biznes.gov.pl.](https://www.biznes.gov.pl/pl/portal/0073)

Adres do e-Doręczeń twojej firmy **pozostaje stały**, nawet jeśli zmieni się jej adres fizyczny.

e-Doręczenia dają ci gwarancję:

- **jednoznacznej identyfikacji** nadawcy i adresata
- **tajemnicy** korespondencji
- **niezafałszowania** (integralności) przesyłanych danych
- dostępu do wiarygodnych i akceptowanych prawnie **dowodów wysyłki i odbioru**
- dostępu do **informacji o dacie i czasie** wysłania i otrzymania korespondencji
- możliwości szybkiego **ustalenia adresu** do e-Doręczeń odbiorcy.

### **Kto musi mieć skrzynkę do e-Doręczeń**

Skrzynkę do e-Doręczeń muszą mieć **przedsiębiorcy zarejestrowani w CEIDG i w KRS.**

Poza firmami jednoosobowymi i spółkami, adres do e-Doręczeń muszą również mieć **inne podmioty niepubliczne** wpisane do KRS, na przykład fundacje i stowarzyszenia.

Obowiązkowo z e-Doręczeń muszą korzystać także przedstawiciele niektórych **zawodów zaufania publicznego**.

Dotyczy to:

- adwokata
- radcy prawnego
- doradcy podatkowego
- doradcy restrukturyzacyjnego
- rzecznika patentowego
- notariusza.

**Pamiętaj!** Do 2029 roku **wszystkie podmioty publiczne**, jednostki samorządu terytorialnego, a także sądy będą musiały prowadzić korespondencję urzędową poprzez e-Doręczenia.

Administracja publiczna, urzędy centralne (w tym ZUS i KRUS) i jednostki samorządu terytorialnego zaczną posługiwać się e-Doręczeniami już 1 października 2024 roku.

# **Kto może założyć skrzynkę do e-Doręczeń na Biznes.gov.pl**

Wniosek o utworzenie adresu do e-Doręczeń **przez Biznes.gov.pl** składają **tylko firmy**. Po aktywacji adresu, firma korzysta ze skrzynki do e-Doręczeń w [Koncie Przedsiębiorcy.](https://www.biznes.gov.pl/pl/portal/03153)

- Jeśli założysz skrzynkę do e-Doręczeń jako obywatel, powinieneś założyć **kolejną dla swojej firmy** – jako przedsiębiorca.
- Jeśli prowadzisz firmę jako adwokat, radca prawny, doradca podatkowy, doradca restrukturyzacyjny, rzecznik patentowy albo notariusz, oprócz adresu dla swojej firmy musisz mieć **adres do e-Doręczeń związany z wykonywaniem zawodu zaufania publicznego**.

W tych przypadkach nie możesz posługiwać się tą samą skrzynką.

Skorzystaj z [e-usługi na Biznes.gov.pl,](https://www.biznes.gov.pl/pl/e-uslugi/00_0709_00) jeśli chcesz utworzyć adres do e-Doręczeń dla:

- przedsiębiorcy zarejestrowanego w CEIDG
- spółki jawnej
- spółki komandytowej
- spółki komandytowo-akcyjnej
- spółki partnerskiej
- spółki z ograniczoną odpowiedzialnością
- spółki akcyjnej
- prostej spółki akcyjnej
- spółki europejskiej
- spółdzielni
- spółdzielni europejskiej
- samorządu zawodowego podmiotów gospodarczych
- towarzystwa reasekuracji wzajemnej
- towarzystwa ubezpieczeń wzajemnych
- europejskiego zgrupowania interesów gospodarczych
- głównego oddziału zagranicznego zakładu reasekuracji
- głównego oddziału zagranicznego zakładu ubezpieczeń
- innej osoby prawnej wykonującej działalność gospodarczą, wpisanej do rejestru przedsiębiorców

oddziału zagranicznego przedsiębiorcy.

**Uwaga!** Jeśli chcesz utworzyć adres do e-Doręczeń dla **przedstawiciela zawodu zaufania publicznego**, złóż wniosek za pośrednictwem [e-usługi na stronie gov.pl.](https://www.gov.pl/web/gov/uzyskaj-adres-do-e-doreczen-u-publicznego-dostawcy-uslugi-e-doreczen)

Przedstawiciele zawodów zaufania korzystają ze skrzynki do e-Doręczeń na **mObywatel.gov.pl** lub **edoreczenia.gov.pl.**

## **Kiedy przedsiębiorca musi mieć skrzynkę do e-Doręczeń**

Termin na wdrożenie e-Doręczeń, zależy od daty rejestracji firmy w CEIDG albo w KRS:

- firmy, które będą rejestrować działalność w **CEIDG od 1 stycznia 2025 roku**, a w **KRS od 1 października 2024 roku,** założą skrzynki do e-Doręczeń podczas rejestracji
- firmy, które zarejestrowały lub zarejestrują działalność **w CEIDG** do 31 grudnia 2024 roku, muszą mieć adres do e- Doręczeń **do 30 września 2026 roku**
- firmy, które zarejestrowały lub zarejestrują działalność **w KRS** do 30 września 2024 roku, muszą mieć adres do e-Doręczeń **od 1 stycznia 2025 roku**.

**Uwaga!** Przedstawiciele **zawodów zaufania publicznego**, będą zobowiązani do posługiwania się e-Doręczeniami od 1 października 2024 roku.

Nawet jeśli przepisy dają ci sporo czasu na założenie adresu do e-Doręczeń, złóż wniosek odpowiednio wcześniej. Utworzenie adresu i skrzynki do e-Doręczeń może potrwać kilka dni.

#### **[ZŁÓŻ WNIOSEK O ADRES DO E-DORĘCZEŃ](https://www.biznes.gov.pl/pl/e-uslugi/00_0709_00)**

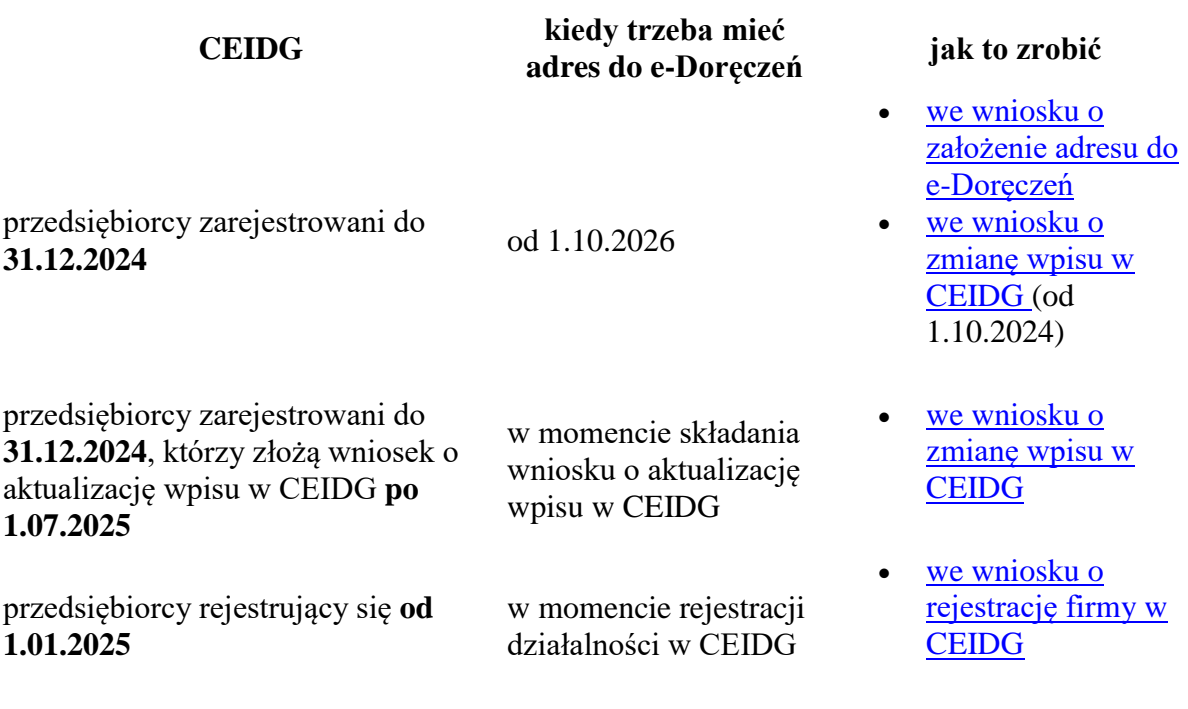

**Pamiętaj**

- Przedsiębiorcy zarejestrowani w CEIDG do 31 grudnia 2024 roku będą mieli **możliwość** złożenia wniosku o utworzenie adresu do e-Doręczeń [we wniosku o](https://www.biznes.gov.pl/pl/opisy-procedur/-/proc/737)  [zmianę wpisu w CEIDG](https://www.biznes.gov.pl/pl/opisy-procedur/-/proc/737) już **od 1 października 2024 roku**.
- Od 1 lipca 2025 roku przedsiębiorca, który będzie zmieniał swój wpis w CEIDG, będzie miał **obowiązek** złożenia wniosku o założenie adresu do e-doręczeń wraz z wnioskiem o zmianę wpisu.

#### **Przykład**

Firma Pani Aldony została zarejestrowana w CEIDG 1 stycznia 2016 roku. Pani Aldona wie, że musi założyć adres do e-Doręczeń najpóźniej do 30 września 2026 roku. Może to zrobić składając wniosek o zmianę wpisu w CEIDG lub wniosek o założenie skrzynki do edoręczeń.

#### **Przykład**

Pan Piotr zarejestrował działalność gospodarczą w CEIDG 1 października 2023 roku. Początkowo postanowił poczekać z założeniem adresu do e-Doręczeń do 2026 roku. Jednak w sierpniu 2025 roku musiał zmienić swój wpis w CEIDG. W związku z tym, wraz z wnioskiem o zmianę wpisu, musi złożyć wniosek o adres do e-Doręczeń.

#### **Przykład**

Pani Karolina założyła firmę 31 stycznia 2025 roku. Wniosek o adres do e-Doręczeń musi złożyć w momencie rejestracji działalności gospodarczej w CEIDG, czyli 31 stycznia 2025 roku.

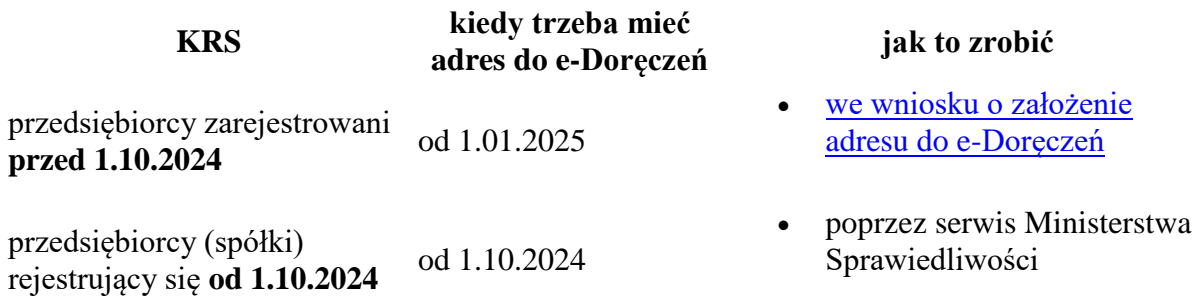

<https://www.biznes.gov.pl/pl/portal/004495>